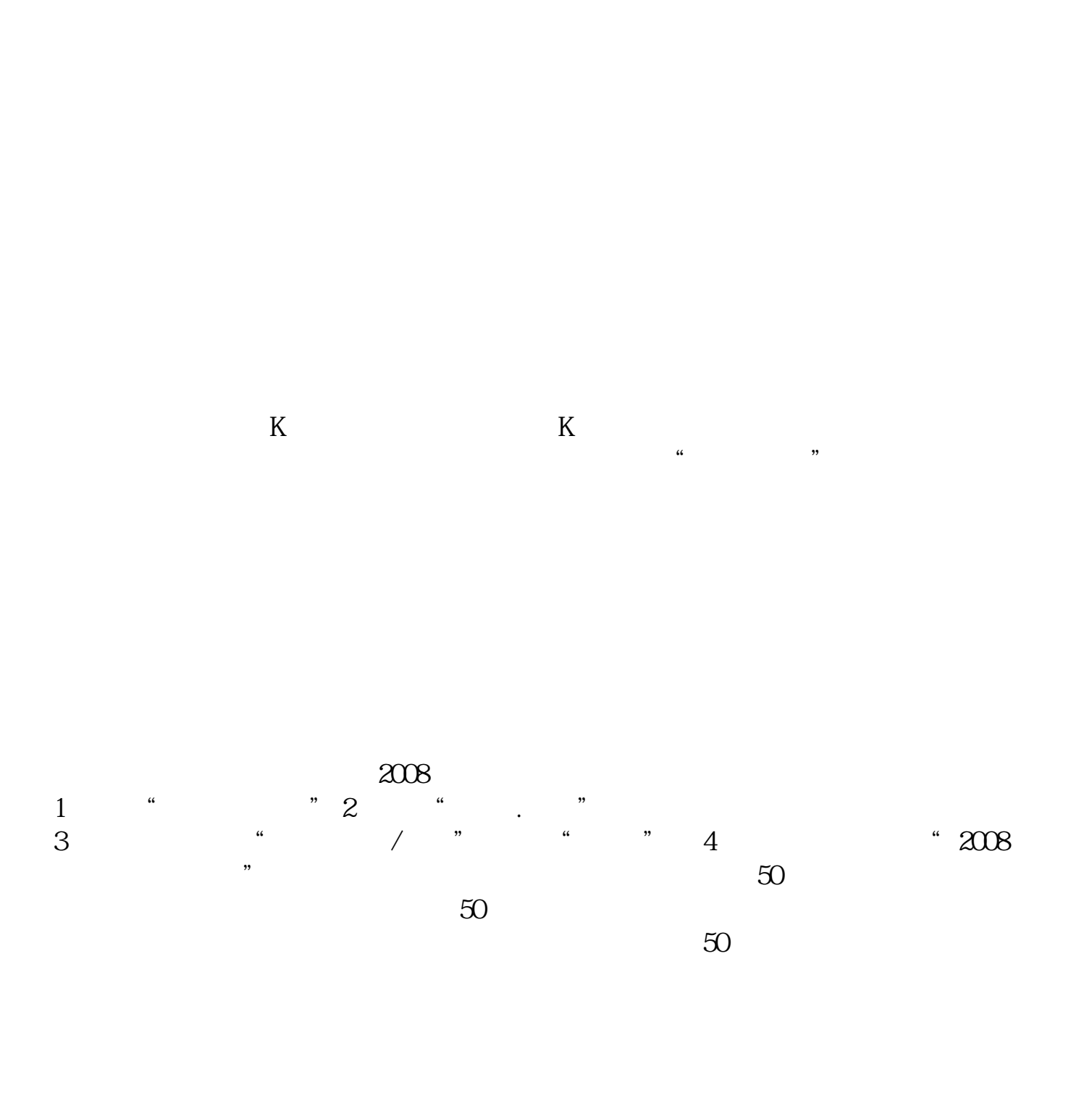

**同花顺怎么看所有股票排行榜\_同花顺 怎么查年收益较高**

**的的股票?能不能和涨幅似的直接排名?-股识吧**

 $\mathbf A$  and  $\mathbf A$ **大**  $1$  $2<sub>0</sub>$  $DDE$  ~ **八、同花顺软件在哪里可以看到个股持股量排名前十的持股人, 谢谢?**

 $F10$  , where  $F10$ 

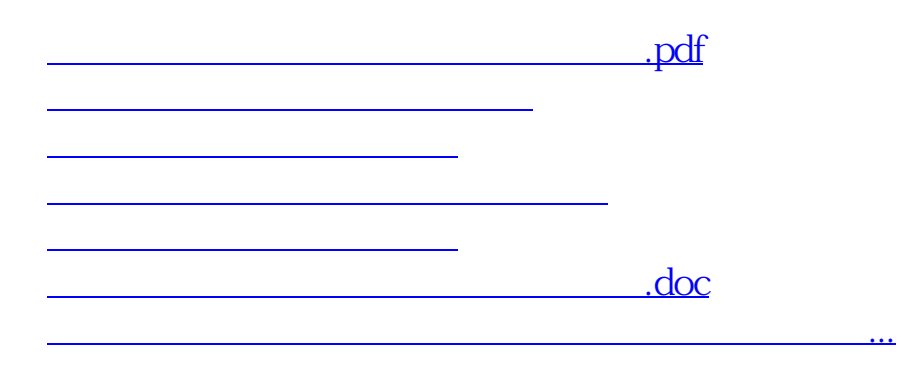

<https://www.gupiaozhishiba.com/chapter/12239926.html>